## Package 'SMMA'

October 12, 2022

Type Package

Title Soft Maximin Estimation for Large Scale Array-Tensor Models

Version 1.0.3

Date 2020-09-17

Author Adam Lund

Maintainer Adam Lund <adam.lund@math.ku.dk>

#### Description

Efficient design matrix free procedure for solving a soft maximin problem for large scale array-tensor structured models, see Lund, Mogensen and Hansen (2019) [<arXiv:1805.02407>](https://arxiv.org/abs/1805.02407). Currently Lasso and SCAD penalized estimation is implemented.

License GPL  $(>= 2)$ 

**Imports** Rcpp  $(>= 0.12.12)$ 

LinkingTo Rcpp, RcppArmadillo

RoxygenNote 7.1.1

NeedsCompilation yes

Repository CRAN

Date/Publication 2020-09-17 13:00:07 UTC

### R topics documented:

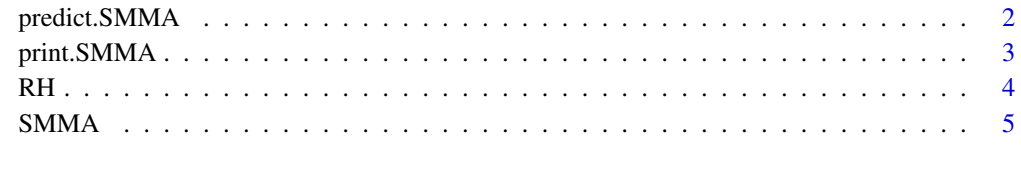

 $\blacksquare$ 

#### **Description**

Given new covariate data this function computes the linear predictors based on the estimated model coefficients in an object produced by the function softmaximin. Note that the data can be supplied in two different formats: i) as a  $n' \times p$  matrix (p is the number of model coefficients and n' is the number of new data points) or ii) as a list of two or three matrices each of size  $n'_i \times p_i$ ,  $i = 1, 2, 3$  $(n'_i$  is the number of new marginal data points in the *i*th dimension).

#### Usage

## S3 method for class 'SMMA'  $predict(object, x = NULL, X = NULL, ...)$ 

#### Arguments

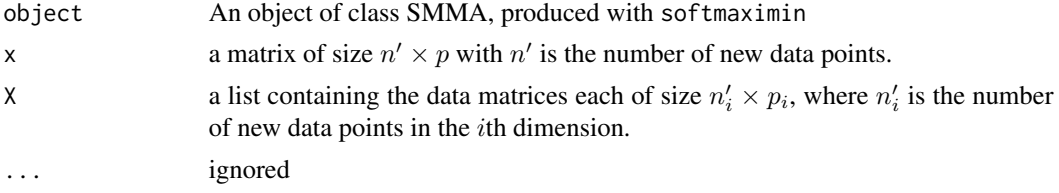

#### Value

A list of length nlambda containing the linear predictors for each model. If new covariate data is supplied in one  $n' \times p$  matrix x each item is a vector of length  $n'$ . If the data is supplied as a list of matrices each of size  $n'_i \times p_i$ , each item is an array of size  $n'_1 \times \cdots \times n'_d$ , with  $d \in \{1, 2, 3\}$ .

#### Author(s)

Adam Lund

#### Examples

```
##size of example
n1 <- 65; n2 <- 26; n3 <- 13; p1 <- 13; p2 <- 5; p3 <- 4
##marginal design matrices (Kronecker components)
X1 <- matrix(rnorm(n1 * p1, 0, 0.5), n1, p1)
X2 \le - matrix(rnorm(n2 * p2, 0, 0.5), n2, p2)
X3 \leq matrix(rnorm(n3 * p3, 0, 0.5), n3, p3)
X <- list(X1, X2, X3)
component \le rbinom(p1 \neq p2 \neq p3, 1, 0.1)
Beta1 <- array(rnorm(p1 * p2 * p3, 0, .1) + component, c(p1 , p2, p3))
```

```
Beta2 <- array(rnorm(p1 * p2 * p3, 0, .1) + component, c(p1, p2, p3))
mu1 <- RH(X3, RH(X2, RH(X1, Beta1)))
mu2 <- RH(X3, RH(X2, RH(X1, Beta2)))
Y1 <- array(rnorm(n1 * n2 * n3, mu1), dim = c(n1, n2, n3))Y2 <- array(rnorm(n1 * n2 * n3, mu2), dim = c(n1, n2, n3))
Y <- array(NA, c(dim(Y1), 2))
Y[,,, 1] <- Y1; Y[,,, 2] <- Y2;
fit \le softmaximin(X, Y, zeta = 10, penalty = "lasso", alg = "npg")
##new data in matrix form
x \le matrix(rnorm(p1 * p2 * p3), nrow = 1)
predict(fit, x = x)[[15]]##new data in tensor component form
X1 <- matrix(rnorm(p1), nrow = 1)
X2 \le - matrix(rnorm(p2), nrow = 1)
X3 \leq - matrix(rnorm(p3), nrow = 1)
predict(fit, X = list(X1, X2, X3))[[15]]
```
#### print.SMMA *Print Function for objects of Class SMMA*

#### Description

This function will print some information about the SMMA object.

#### Usage

```
## S3 method for class 'SMMA'
print(x, \ldots)
```
#### Arguments

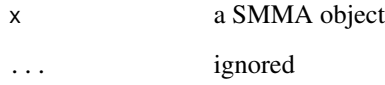

#### Author(s)

Adam Lund

#### <span id="page-3-0"></span>Examples

```
##size of example
n1 <- 65; n2 <- 26; n3 <- 13; p1 <- 13; p2 <- 5; p3 <- 4
##marginal design matrices (Kronecker components)
X1 <- matrix(rnorm(n1 * p1, 0, 0.5), n1, p1)
X2 \le - matrix(rnorm(n2 * p2, 0, 0.5), n2, p2)
X3 \leq matrix(rnorm(n3 * p3, 0, 0.5), n3, p3)
X <- list(X1, X2, X3)
component \le rbinom(p1 \star p2 \star p3, 1, 0.1)
Beta1 <- array(rnorm(p1 * p2 * p3, 0, .1) + component, c(p1 , p2, p3))
Beta2 <- array(rnorm(p1 * p2 * p3, 0, .1) + component, c(p1 , p2, p3))
mu1 <- RH(X3, RH(X2, RH(X1, Beta1)))
mu2 <- RH(X3, RH(X2, RH(X1, Beta2)))
Y1 <- array(rnorm(n1 * n2 * n3, mu1), dim = c(n1, n2, n3))
Y2 <- array(rnorm(n1 * n2 * n3, mu2), dim = c(n1, n2, n3))Y <- array(NA, c(dim(Y1), 2))
Y[,, 1] <- Y1; Y[, , 2] <- Y2;
fit \le softmaximin(X, Y, zeta = 10, penalty = "lasso", alg = "npg")
fit
```
RH *The Rotated H-transform of a 3d Array by a Matrix*

#### Description

This function is an implementation of the  $\rho$ -operator found in *Currie et al 2006*. It forms the basis of the GLAM arithmetic.

#### Usage

RH(M, A)

#### Arguments

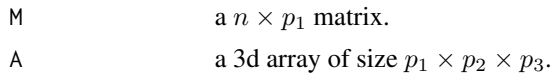

#### Details

For details see Currie et al 2006. Note that this particular implementation is not used in the routines underlying the optimization procedure.

#### <span id="page-4-0"></span> $SMMA$  5

#### Value

A 3d array of size  $p_2 \times p_3 \times n$ .

#### Author(s)

Adam Lund

#### References

Currie, I. D., M. Durban, and P. H. C. Eilers (2006). Generalized linear array models with applications to multidimensional smoothing. *Journal of the Royal Statistical Society. Series B*. 68, 259-280. url = http://dx.doi.org/10.1111/j.1467-9868.2006.00543.x.

#### Examples

```
n1 <- 65; n2 <- 26; n3 <- 13; p1 <- 13; p2 <- 5; p3 <- 4
##marginal design matrices (Kronecker components)
X1 \leq matrix(rnorm(n1 * p1), n1, p1)
X2 \le - matrix(rnorm(n2 * p2), n2, p2)
X3 \leftarrow matrix(rnorm(n3 * p3), n3, p3)Beta <- array(rnorm(p1 * p2 * p3, 0, 1), c(p1, p2, p3))
max(abs(c(RH(X3, RH(X2, RH(X1, Beta)))) - kronecker(X3, kronecker(X2, X1)) %*% c(Beta)))
```
SMMA *Soft Maximin Estimation for Large Scale Array Data with Known Groups*

#### Description

Efficient design matrix free procedure for solving a soft maximin problem for large scale arraytensor structured models, see Lund et al., 2020. Currently Lasso and SCAD penalized estimation is implemented.

#### Usage

```
softmaximin(X,
            Y,
            zeta,
            penalty = c("lasso", "scad"),
            alg = c("npg", "fista"),nlambda = 30,
            lambda.min.ratio = 1e-04,
            lambda = NULL,penalty.factor = NULL,
```

```
reltol = 1e-05,maxiter = 15000,steps = 1,
btmax = 100,
c = 0.0001,tau = 2,M = 4,nu = 1,Lmin = 0,
log = TRUE)
```
#### Arguments

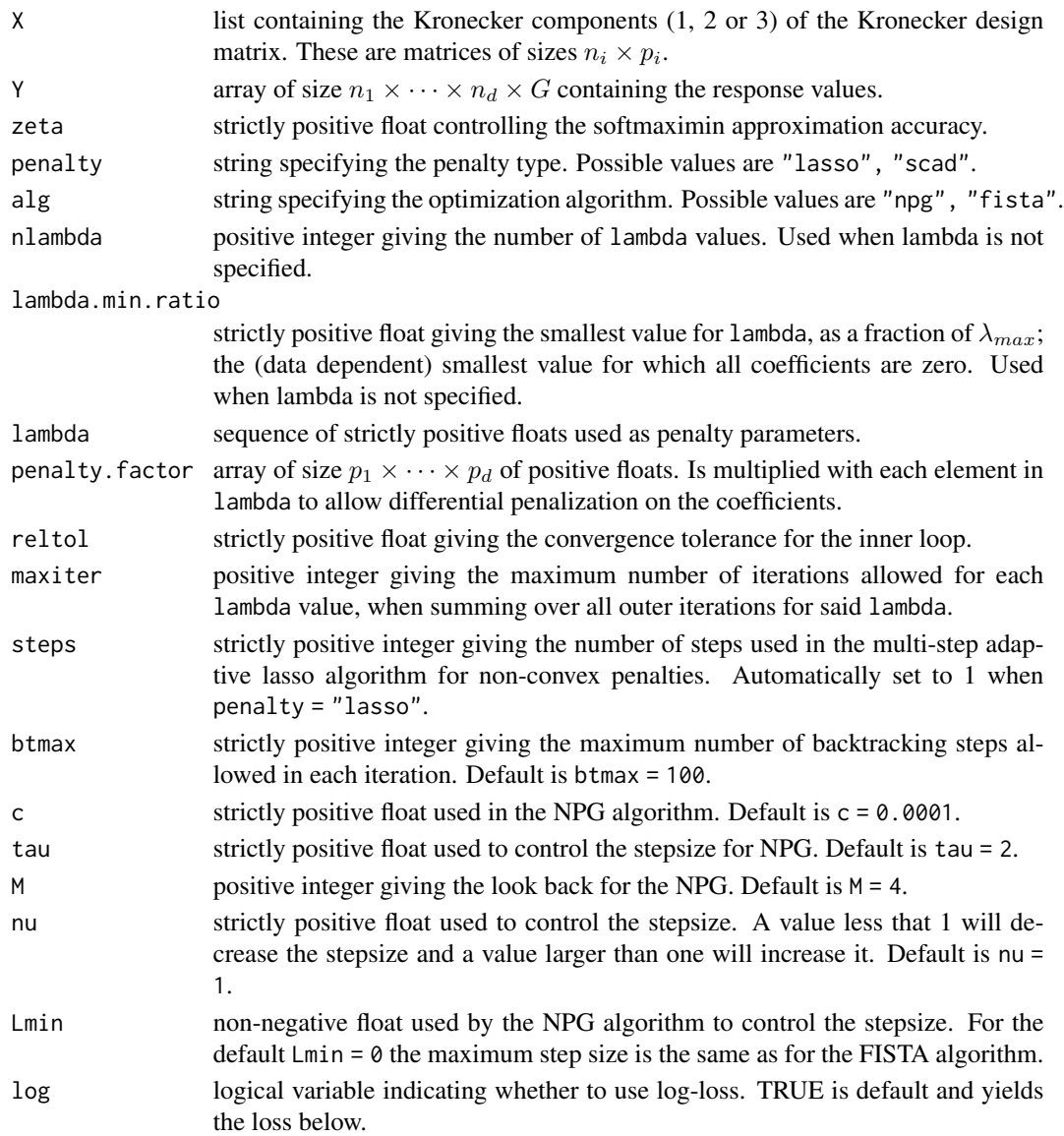

#### $SMMA$  7

#### Details

Following Lund et al., 2020 this package solves the optimization problem for a linear model for heterogeneous d-dimensional array data ( $d = 1, 2, 3$ ) organized in G known groups, and with identical tensor structured design matrix  $X$  across all groups. Specifically  $n=\prod_i^d n_i$  is the number of observations in each group,  $Y_g$  the  $n_1 \times \cdots \times n_d$  response array for group  $g \in \{1, \ldots, G\}$ , and X a  $n \times p$  design matrix, with tensor structure

$$
X = \bigotimes_{i=1}^{d} X_i.
$$

For  $d = 1, 2, 3, X_1, \ldots, X_d$  are the marginal  $n_i \times p_i$  design matrices (Kronecker components). Using the GLAM framework the model equation for group  $g \in \{1, \ldots, G\}$  is expressed as

$$
Y_g = \rho(X_d, \rho(X_{d-1}, \ldots, \rho(X_1, B_g))) + E_g,
$$

where  $\rho$  is the so called rotated H-transfrom (see Currie et al., 2006),  $B<sub>q</sub>$  for each g is a (random)  $p_1 \times \cdots \times p_d$  parameter array and  $E_q$  is a  $n_1 \times \cdots \times n_d$  error array.

This package solves the penalized soft maximin problem from Lund et al., 2020, given by

$$
\min_{\beta} \frac{1}{\zeta} \log \bigg( \sum_{g=1}^G \exp(-\zeta \hat{V}_g(\beta)) \bigg) + \lambda \|\beta\|_1, \quad \zeta > 0, \lambda \ge 0
$$

for the setup described above. Note that

$$
\hat{V}_g(\beta) := \frac{1}{n} (2\beta^\top X^\top vec(Y_g) - \beta^\top X^\top X \beta),
$$

is the empirical explained variance from Meinshausen and Buhlmann, 2015. See Lund et al., 2020 for more details and references.

For  $d = 1, 2, 3$ , using only the marginal matrices  $X_1, X_2, \ldots$  (for  $d = 1$  there is only one marginal), the function softmaximin solves the soft maximin problem for a sequence of penalty parameters  $\lambda_{max} > \ldots > \lambda_{min} > 0.$ 

Two optimization algorithms are implemented, a non-monotone proximal gradient (NPG) algorithm and a fast iterative soft thresholding algorithm (FISTA). We note that this package also solves the problem above with the penalty given by the SCAD penalty, using the multiple step adaptive lasso procedure to loop over the proximal algorithm.

#### Value

An object with S3 Class "SMMA".

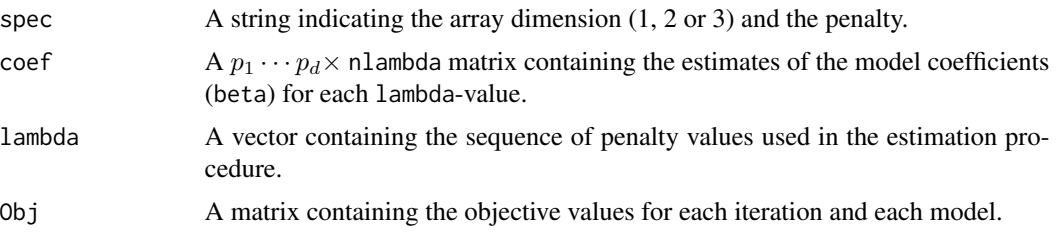

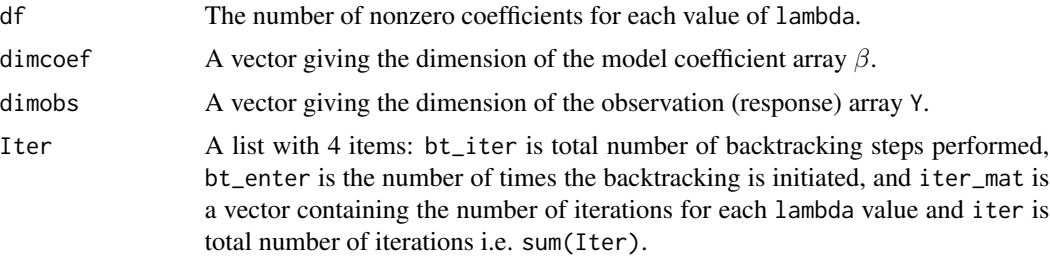

#### Author(s)

Adam Lund

Maintainer: Adam Lund, <adam.lund@math.ku.dk>

#### References

Lund, A., S. W. Mogensen and N. R. Hansen (2020). Soft Maximin Estimation for Heterogeneous Array Data. *Preprint*.

Meinshausen, N and P. Buhlmann (2015). Maximin effects in inhomogeneous large-scale data. *The Annals of Statistics*. 43, 4, 1801-1830. url = https://doi.org/10.1214/15-AOS1325.

Currie, I. D., M. Durban, and P. H. C. Eilers (2006). Generalized linear array models with applications to multidimensional smoothing. *Journal of the Royal Statistical Society. Series B*. 68, 259-280. url = http://dx.doi.org/10.1111/j.1467-9868.2006.00543.x.

#### Examples

```
##size of example
n1 <- 65; n2 <- 26; n3 <- 13; p1 <- 13; p2 <- 5; p3 <- 4
##marginal design matrices (Kronecker components)
X1 \leq - matrix(rnorm(n1 * p1), n1, p1)
X2 \le - matrix(rnorm(n2 * p2), n2, p2)
X3 \leftarrow matrix(rnorm(n3 * p3), n3, p3)X <- list(X1, X2, X3)
component \le rbinom(p1 * p2 * p3, 1, 0.1)
Beta1 <- array(rnorm(p1 * p2 * p3, 0, 0.1) + component, c(p1, p2, p3))
mu1 <- RH(X3, RH(X2, RH(X1, Beta1)))
Y1 <- array(rnorm(n1 * n2 * n3), dim = c(n1, n2, n3)) + mu1Beta2 <- array(rnorm(p1 * p2 * p3, 0, 0.1) + component, c(p1, p2, p3))
mu2 <- RH(X3, RH(X2, RH(X1, Beta2)))
Y2 <- array(rnorm(n1 * n2 * n3), dim = c(n1, n2, n3)) + mu2Beta3 <- array(rnorm(p1 * p2 * p3, 0, 0.1) + component, c(p1, p2, p3))
mu3 <- RH(X3, RH(X2, RH(X1, Beta3)))
Y3 <- array(rnorm(n1 * n2 * n3), dim = c(n1, n2, n3)) + mu3
Beta4 <- array(rnorm(p1 * p2 * p3, 0, 0.1) + component, c(p1, p2, p3))
mu4 <- RH(X3, RH(X2, RH(X1, Beta4)))
Y4 <- array(rnorm(n1 * n2 * n3), dim = c(n1, n2, n3)) + mu4
Beta5 <- array(rnorm(p1 \times p2 \times p3, 0, 0.1) + component, c(p1, p2, p3))
```
#### $SMMA$  9

```
mu5 <- RH(X3, RH(X2, RH(X1, Beta5)))
Y5 <- array(rnorm(n1 * n2 * n3), dim = c(n1, n2, n3)) + mu5Y <- array(NA, c(dim(Y1), 5))
Y[\,,\,,\,1] <- Y1; Y[\,,\,,\,2] <- Y2; Y[\,,\,,\,3] <- Y3; Y[\,,\,,\,4] <- Y4; Y[\,,\,,\,5] <- Y5;
fit \le softmaximin(X, Y, zeta = 10, penalty = "lasso", alg = "npg")
Betafit <- fit$coef
modelno <- 15
m <- min(Betafit[ , modelno], c(component))
M <- max(Betafit[ , modelno], c(component))
plot(c(component), type="l", ylim = c(m, M))
lines(Betafit[ , modelno], col = "red")
```
# <span id="page-9-0"></span>Index

∗ package SMMA, [5](#page-4-0) glamlasso\_RH *(*RH*)*, [4](#page-3-0) H *(*RH*)*, [4](#page-3-0) pga *(*SMMA*)*, [5](#page-4-0)

predict.SMMA, [2](#page-1-0) print.SMMA, [3](#page-2-0)

RH, [4](#page-3-0) Rotate *(*RH*)*, [4](#page-3-0)

SMMA, [5](#page-4-0) softmaximin *(*SMMA*)*, [5](#page-4-0)